**PRODUCT SHEET**  CA JCLCheck Workload Automation

# CA JCLCheck™ Workload Automation

CA JCLCheck™ Workload Automation (CA JCLCheck) validates z/OS JCL before it is submitted for execution. CA JCLCheck helps provide for more effective and efficient use of system resources by detecting errors that could cause your job to fail.

technologies

## **Overview**

By quickly validating JCL and identifying problems, CA JCLCheck WA provides users with advance warning so corrective action can be taken before a job is executed in the production cycle. The utility also checks for execution-time errors that could result in system abends caused by security violations, missing data sets or members, or other problems. In addition, CA JCLCheck WA automatically customizes JCL and enforces corporate standards to address corporate requirements.

## Business value

CA JCLCheck WA offers unique benefits that help organizations:

- Eliminate costly delays by helping reduce JCL-related errors
- Improve the integrity and readability of JCL by automating the enforcement of JCL standards
- Increase productivity with the ability to make mass JCL changes
- Improve the return on investment through integration with other products from CA **Technologies**

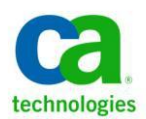

## Features

### **Mainframe 2.0**

CA JCLCheck WA has adopted key Mainframe 2.0 features designed to simplify your use of CA JCLCheck WA and enable your staff to install, deploy, and maintain it more effectively and quickly.

- CA Chorus™ Software Manager: The CA Chorus Software Manager (CA CSM) automates CA JCLCheck WA deployment and maintenance and removes SMP/E complexities.
	- The Software Acquisition Service helps you to move product installation packages and maintenance easily from CA Support Online directly to your mainframe environment and prepare them for installation.
	- The Software Installation Service standardizes CA JCLCheck WA installation, which includes a new, streamlined Electronic Software Delivery (ESD) method that allows CA JCLCheck WA to be installed using standard utilities. This service also provides standardized SMP/E product installation and maintenance through APARs and PTFs, and simplifies SMP/E processing through an intuitive graphical user interface and an intelligent installation wizard.
	- The Software Deployment Service helps you to deploy CA JCLCheck WA more easily in your mainframe environment.
	- The Software Configuration Service walks you through the steps needed to customize CA JCLCheck and implement the product's optional features through an intuitive graphical user interface and an intelligent Configuration Wizard.
	- CA CSM Consolidated Software Inventory (CSI) updates and infrastructure improvements add flexibility to CA CSM processing of CSIs, and enable CA CSM to use CPU and system memory more effectively.
- **Installation Verification Program (IVP) and Execution Verification Program (EVP):** CA JCLCheck WA has passed stringent tests performed through the IVP and EVP to find and resolve interoperability problems prior to release.
- **Best Practices guide:** This guide provides information on CA JCLCheck WA installation, initial configuration, and deployment to shorten the learning curve for the staff responsible for the installation and management of this product.

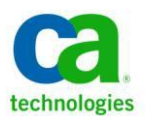

#### **Key features**

- **CA JCLCheck WA addresses job control language challenges:** In today's fast moving, complex business world, availability and reliability are crucial to customer satisfaction and loyalty. Because of high reliability and performance, z/OS enterprise environments play a significant role in large systems. Any errors caused by the incorrect coding of JCL or by non-adherence to IT standards can cause unnecessary and substantial delays in the availability of critical systems. Because JCL is complex, costly errors occur far too often. Common errors not identified in the standard z/OS JCL scan include:
	- Misspelled data set names
	- Invalid disposition
	- Wrong volume serial number
	- Invalid Utility Control Card statements
	- Security access violations

In addition, many IT departments have implemented JCL standards to improve the performance of their systems. Manually enforcing these standards and updating JCL to meet new standards is a time-consuming and difficult, if not impossible, task. An automated solution is essential for eliminating JCL-related errors, implementing enterprise-wide JCL changes and improving productivity of the production control staff.

 **Automating the JCL validating process:** JCL's high level of complexity often leads to mistakes that can cause a job to fail. Although you can use the JCLSCAN utility to address this dilemma, many problem areas remain unresolved. If you specify a data set name or module name that does not exist, for example, JCLSCAN will not detect an error. If these errors occur during your production cycle, you will most likely incur unnecessary delays. CA JCLCheck WA automatically validates your JCL to help provide that a job will not fail due to a JCL-related error. It performs syntax checking and validation of IDCAMS, IEHPROGM, IEBGENER, IEBCOPY, SORT, and ADRDSSU statements and checks for the existence of specified data sets and modules.

CA JCLCheck WA can also reformat your JCL to address standards you have established. To make JCL easier to read, for example, you might implement JCL parameters in a specific order to align in a specified column. You could then build a JCL model for the JCLNeat component of CA JCLCheck WA in order to reformat the JCL to meet this standard. As mainframe hardware and operating systems continue to change, CA JCLCheck WA has evolved to address and exploit new features and components. As a productivity tool, CA JCLCheck WA detects a wide range of error conditions before production jobs and schedules are adversely impacted.

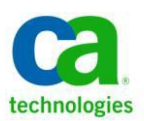

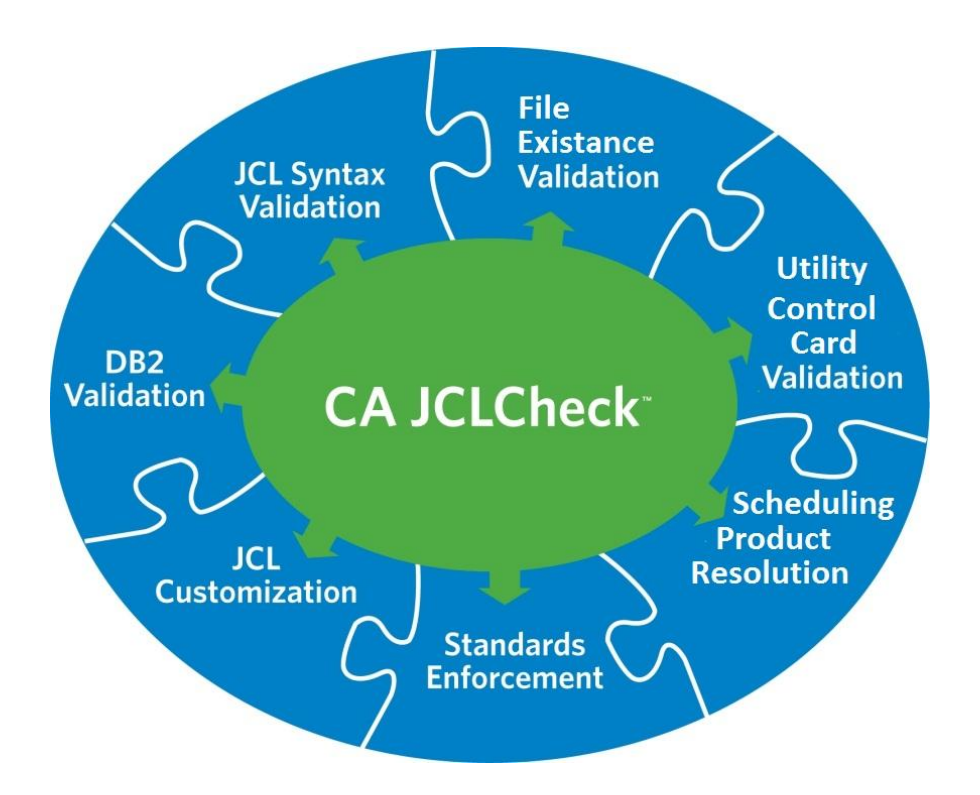

**FIGURE A.** CA JCLCheck WA provides many features that completely validate the accuracy of production JCL.

#### **Key capabilities**

- **JCL validation:** CA JCLCheck WA thoroughly validates JCL and provides a warning if it detects an error. This automated solution improves the availability and reliability of mainframe based processing by identifying JCL-related problems or issues before they disrupt the production cycle. For example, a client may be updating a critical mainframe-based application with new data sets. Before migrating this new system into production, CA JCLCheck WA will validate the JCL. If a data set specified within the JCL does not exist or if the disposition is incorrect, CA JCLCheck WA reports the problem. This enables production control to fix the problem in a timely manner before it executes in the production cycle.
- **Complete syntax checking:** JCL errors are detected before they have a negative impact on production. CA JCLCheck WA identifies errors that prevent a job from starting as well as those that will occur after the job begins. CA JCLCheck WA reads, validates and interprets IDCAMS, IEHPROGM, IEBGENER, IEBCOPY, SORT, and ADRDSSU control statements that perform JCLlike functions.

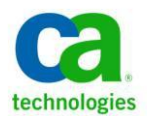

- **Enhanced rule definition capabilities through REXX interface:** The REXX interface provides standard rule definition capabilities using a REXX EXEC. Standards are coded as a regular REXX routine. This interface is not version dependent, which provides greater freedom and mobility among products. You can use the REXX interface and the Job Control Standards facility independently or jointly.
- **Automatically reformats JCL:** CA JCLCheck WA automates the enforcement of user-defined JCL standards. CA JCLCheck WA contains the JCLNeat component which reformats JCL according to userdefined specifications, providing a methodology to standardized JCL without affecting the efficiency and creativity of the original coder.
- **Easy to use and install:** Run CA JCLCheck WA against any job stream to produce messages or reports detailing the condition of the JCL. CA JCLCheck WA is easy to install and it adapts itself automatically to an installation's unit and volume conventions without requiring modifications to the OS in any way. You can tailor it to check for, and enforce, JCL standards and submit error-free jobs to JES2 or JES3 for execution.
- **Validation of Utility control statements:** CA JCLCheck WA goes beyond checking JCL statements by including the validation of IDCAMS, EHPROGM, IEBGENER, IEBCOPY, SORT, and ADRDSSU statements.
- **Pre-validation checking of security environments:** Pre-validation of the security environment is available for CA ACF2™, CA Top Secret® and any SAF-compatible product (for example, IBM RACF). CA JCLCheck WA derives the DF/SMS classes and storage groups assigned by SMS.
- **Detailed reports:** CA JCLCheck WA provides a wide range of reports both for individual jobs and summaries. In addition, the JCLNeat component of CA JCLCheck Utility produces up to four different reports detailing the changes it has made.
- **JCL customization:** The JCLNeat component of CA JCLCheck WA standardizes JCL formatting based on an installation's requirements. Customization is based on a JCL model that the client builds to meet its requirements. JCLNeat uses this model to structure and reformat JCL. New statement level options are available in r12 to improve the control of JCL formatting. REXX can be used to allow additional control. CA JCLCheck WA r12 makes additional JCL statements and options available to REXX and simplifies add and delete of statements in the JCL.
- **Integration and interface:** Clients can leverage their investment, improve productivity through the integration, and interface capabilities that allow CA JCL Check WA to work with other solutions, including:
	- CA ASM2® Backup and Restore
	- CA TLMS® Tape Management
	- CA 1® Tape Management

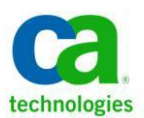

- CA Dispatch
- CA APCDOC™ Automated Job Documentation
- CA Workload Automation Restart Option for z/OS Schedulers
- CA ® Scheduler Job Management
- CA Workload Automation CA 7 Edition
- CA Workload Automation ESP Edition
- CA Panexec®
- CA Roscoe® Interactive Environment
- SAF-compatible security systems: CA Top Secret, CA ACF2 and RACF
- IBM® Tivoli® Workload Scheduler
- BMC® Control-M® Scheduler

#### **What's new in CA JCLCheck r12**

CA JCLCheck helps develop more effective and efficient use of your system by validating JCL before it is submitted for execution, and by detecting errors that could cause your jobs to fail.

- **External Variable Resolve for CA Workload Automation CA 7 Edition (CA 7): CA 7 symbolic** variables can be resolved prior to CA JCLCheck validation to provide improved reporting. Having CA 7 resolve the product specific variables (including Driver variables) allows CA JCLCheck to see the JCL as it will look when CA WA CA 7 Edtion submits the job to the internal reader. This provides more accurate reporting. The Resolve command can be used by EDCHEK under ISPF Edit, from the CA JCLCheck ISPF panels for foreground or batch, or through a batch submitted job.
- **External Variable Resolve for CA Workload Automation ESP Edition (CA ESP):** CA WA ESP Edition symbolic variables can be resolved prior to CA JCLCheck validation to provide improved reporting. Having CA WA ESP Edition resolve the product specific variables allows CA JCLCheck to see the JCL as it will look when CA WA ESP Edition submits the job to the internal reader. This provides more accurate reporting. The Resolve command can be used by EDCHEK under ISPF Edit, from the CA JCLCheck ISPF panels for foreground or batch, or through a batch submitted job.
- **Control Card validation for ADRDSSU and SORT utilities:** Support for the HSM ADRDSSU utility and for SORT (and compatible sort products) is now included in CA JCLCheck's Utility control card validation. This provides improved error reporting for JCL containing these utilities.
- **Extended Address Volume (EAV) Support:** EAV volumes expand the number of cylinders that a volume can contain. CA JCLCheck tolerates these volumes in r11. In r12, EAV volumes are fullysupported to provide true space availability checking and reporting for EAV volumes.

#### **Simplified JCL manipulation using JCLNeat REXX:** The JCLNeat REXXMEM program has been enhanced to provide:

- **Breakdown of Complex JCLNeat variables:** Multi-node JCL variables, such as DD.DSN and JOB.ACCT, are now available using expanded variables to provide more granular examination and modification JCL statements.
- **New calls and variables for JCLNeat REXX:** New statement type calls are available to provide simplified processing of NJB, IF, PROC, JCLLIB, OUTPUT, DPROC (CA WA CA 7 Edition), SET, and INCLUDE statements New variables are available for the options these statements allow and some additional options are now available for existing statements (JOB, EXEC, DD, and so on).
- **Add/Delete from JCLNeat statement REXX:** JCL Statements can be deleted and added without using the RAW REXX processing. By setting a flag during the REXX call for a statement the statement can easily be deleted and new statements can be added before or after current statement by placing the new statements on a REXX stack before returning.
- **Change JCLNeat options in REXX:** Many JCLNEAT options can now be changed during a REXXMEM program call. This provides the REXX program with additional control of the JCL formatting process. Changes made by the program are for the global options and affect the current statement and statements that follow. An option to reset to the original values is also available**.**
- **REXX Program Member Selection list.** The REXX member name fields for CA JCLCheck (STDREXX) and JCLNeat (REXXMEM) that appear on the ISPF panels and within EDCHEK now support standard filtering wildcard characters \* (multiple) and % (single). Entering a filtered name displays a member selection list for the SYSEXEC DD allocation and allow selection.
- **New JCLNeat formatting options:** Several new options provide additional flexibility in reformatting your JCL:

**Max number of keywords packed per line:** The PACK option allows for a maximum number of keywords to be packed on a line to be specified in addition to the Y and N options.

**Formatting options by Statement Type:** Different options can be set for various statement types, such as JOB, EXEC, DD, and OUTPUT. The options that can be specified for a specific statement type include: Continuation Starting Column, Continuation Ending Column, Inline Comment Start Column, Operator Start Column, and the Max Number of Keyword Parms on Each Card. All values default to the existing global option values unless a Statement level option is specified.

**String Replacement by Statement Type:** Global String Replacement allows for changing strings of characters in your JCL. In R12 the replacement can be limited to specific statement types (JOB, DD, etc.) to better control which statements are modified.

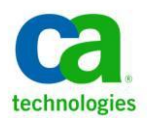

## Delivery approach

CA Services provides a portfolio of mainframe services delivered through CA Technologies internal staff and a network of established partners chosen to help you achieve a successful deployment and get the desired business results as quickly as possible. Our standard service offerings are designed to speed deployment and accelerate the learning curve for your staff. CA Technologies field-proven mainframe best practices and training help you lower risk, improve use/adoption, and ultimately align the product configuration to your business requirements.

## The CA Technologies advantage

CA Technologies has 30 years of recognized expertise in robust, reliable, scalable, and secure enterpriseclass IT management software. CA JCLCheck Workload Automation is a key component of the Mainframe 2.0 initiative from CA Technologies to change the way the mainframe is managed forever, helping you maximize the value of our mainframe products and by providing a simplified experience and innovative solutions that deliver value quickly and flexibly.

Copyright ©2013 CA. All rights reserved. All trademarks, trade names, service marks and logos referenced herein belong to their respective companies. DB2, IMS, CICS, COBOL, PL/I and z/OS are trademarks of International Business Machines Corporation in the United States, other countries, or both. This document is for your informational purposes only. CA assumes no responsibility for the accuracy or completeness of the information. To the extent permitted by applicable law, CA provides this document "as-is" without warranty of any kind, including, without limitation, any implied warranties of merchantability, fitness for a particular purpose, or non-infringement. In no event will CA be liable for any loss or damage, direct or indirect, from the use of this document, including, without limitation, lost profits, business interruption, goodwill, or lost data, even if CA is expressly advised in advance of the possibility of such damages. CS0411\_0211